# Subrecipient Reimbursement Guide Statewide Subgrants

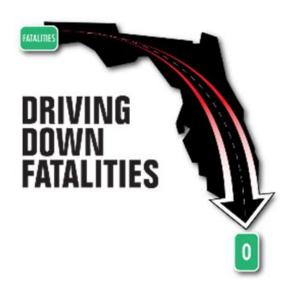

Florida Department of Transportation State Safety Office Highway Safety Subgrant Program

Revised 11/2020

| Disclaimer                        | 2  |
|-----------------------------------|----|
| Deadlines                         | 3  |
| Personnel Services                | 4  |
| Contractual Services              | 5  |
| Expenses                          | 7  |
| Equipment Costing \$5,000 Or More | 14 |

### Appendix

| A. | Statement of Highway Safety Project Costs (500-065-04)     | 17   |
|----|------------------------------------------------------------|------|
| Β. | Summary Statement of Personnel Services Costs (500-065-05) | . 21 |
| C. | Personnel Service Timesheet (500-065-06)                   | . 27 |
| D. | Detail of Costs (500-065-07)                               | . 29 |
| E. | Performance Report (500-065-19)                            | . 32 |
| F. | Artwork Approval Request                                   | 35   |

# DISCLAIMER

INFORMATION PROVIDED IN THIS QUICK REFERENCE GUIDE IS A COMPILATON OF APPLICABLE STATE AND FEDERAL LAW AND SUBGRANT ACCEPTANCE AND AGREEMENT LANGUAGE.

ANY CHANGES IN STATE AND FEDERAL LAW AND SUBGRANT ACCEPTANCE AND AGREEMENT LANGUAGE OCCURING AFTER THIS PUBLICATION AND/OR EXCLUDED FROM THIS PUBLICATION DOES IN NO WAY EXCLUDE THE SUBRECIPIENT FROM COMPLIANCE WITH <u>CURRENT</u> LAWS AND EXECUTED ACCEPTANCE AND AGREEMENT TERMS

# **DEADLINES**

### FDOT STATE SAFETY OFFICE APPROVALS:

<u>All preapprovals</u> must be submitted to the FDOT State Safety Office, at least 14 business days in advance of travel, purchase, printing, etc. Failure to provide within this timeframe may result in denial of request.

The FDOT State Safety Office has a 30-day review process of financial reimbursement requests from the date of receipt. Reimbursement requests will be returned if not completed properly.

### **REIMBURSEMENT CLAIMS:**

All Subgrants (if costs were incurred within the month)......Monthly or after each pay period

FINAL Reimbursement Claim ..... by October 31st

A <u>FINAL</u> financial request for reimbursement shall be <u>postmarked no later than October 31<sup>st</sup></u> following the end of the subgrant period. Such request <u>shall be distinctly identified as Final</u>. Failure to submit the invoice in a timely manner shall result in denial of payment. The Subrecipient agrees to forfeit reimbursement of any amount incurred if the final request is not postmarked by October 31 following the end of the subgrant period.

#### **REPORTS:**

Performance Reports ......Included with Each Reimbursement Claim

Final Narrative......with Final Claim and by October 31<sup>st</sup>

The implementing agency shall submit a Final Narrative Report, giving a detailed status of achieving objectives and summary of subgrant activities, problems encountered, and major accomplishments by October 31<sup>st</sup>. Requests for reimbursement will be returned to the subrecipient unpaid if the required supporting documentation is not provided within 15 business days and/or reports are past due, following notification.

RECEIPT GOODS AND SERVICES: ......September 30th

| CONCEPT PAPERS: | January 1 <sup>st</sup> – February 28 <sup>th</sup> |
|-----------------|-----------------------------------------------------|
| SUBGRANT PERIOD | Subgrant (Start) Date – September 30th              |

# PERSONNEL SERVICES

#### PREREQUISITES:

#### LEGAL LIMITATIONS:

Personnel hired under the subgrant shall not hold the position of <u>Project Director</u> nor receive any benefit under this subgrant.

#### **REIMBURSEMENT REQUIREMENTS:**

# Appendix B and C provides step by step guidance for completing required forms for personnel costs reimbursement.

- Personnel hours will only be reimbursed based on actual hours that were worked on the subgrant. No other allocation method is allowable for reimbursement.
- Please define all acronyms that may occur on your payroll and benefits documentation (i.e. OT Overtime; ST – straight time) by making a written note on the documentation.
- Please use legal names, as represented on payroll documentation, on all reimbursement forms.
- Benefits all payroll documentations for <u>employER paid</u> benefits will need to be submitted with each claim <u>"only"</u> when requesting for reimbursement
  - Examples of Benefits to include, but are not limited to: Fringe Benefits, FICA, Workers Compensations, Retirement, etc.
  - If requesting benefits, please provide the current rate information (i.e. Retirement is 23.27% through June 30<sup>th</sup>)
- FDOT will only reimburse actual salary and benefit costs paid. Please be mindful when using an excel spreadsheet to calculate your reimbursement requests, your totals may round up. Rates are rounded to the hundredths decimal place (\$0.XX) on either the result of a calculation (item rate multiplied by number of units) or the total invoice amount.

# **CONTRACTUAL SERVICES**

#### **PREREQUISITES:**

- Approval The FDOT State Safety Office shall review and approve in writing all subcontract agreements prior to the actual employment of the consultant or the contractor by the Subrecipient or Implementing Agency
- A <u>DRAFT</u> copy of the subcontract agreement must be provided to the FDOT State Safety Office for approval <u>prior</u> to any signature execution.

All subcontract agreements shall include as a minimum the following information:

- 1) Beginning and end dates of the agreement (not to exceed the subgrant period)
- 2) Total contract amount
- 3) Scope of work/Services to be provided
- 4) Quantifiable, measurable, and verifiable units of deliverables
- 5) Minimum level of service to be performed and criteria for evaluating successful completion
- 6) Budget/Cost Analysis
- 7) Method of compensation/Payment Schedule
- 8) Appendix form with Required Clauses from Part V

### LEGAL LIMITATIONS:

- No subcontracts executed under this subgrant will be made to parties listed on the governmentwide Excluded Parties List System for Award Management (SAM), in accordance with OMB guidelines at 2 CFR 180 that implement Executive Orders 12549 (3 CFR Part 1986 Comp., p. 189) and 12689 (3 CFR Part 1989 Comp., p. 235), "Debarment and Suspension." The Excluded Parties List System in SAM contains the names of parties debarred, suspended, or otherwise excluded by agencies, as well as parties declared ineligible under statutory or regulatory authority other than Executive Order 12549.
- An entity or affiliate who has been placed on the discriminatory vendor list may not submit a bid, proposal, or reply on a contract to provide any goods or services to a public entity; may not submit a bid, proposal, or reply on a contract with a public entity for the construction or repair of a public building or public work; may not submit bids, proposals, or replies on leases of real property to a public entity; may not be awarded or perform work as a contractor, supplier, subcontractor, or consultant under a contract with any public entity; and may not transact business with any public entity.

# **CONTRACTUAL SERVICES**

#### **REIMBURSEMENT REQUIREMENTS:**

Appendix D provides step by step guidance for completing required forms for contractual services reimbursement.

Ensure that the invoice matches the method of compensation, as described in the approved subcontract agreement.

A copy of the fully executed contractual service agreement should be included with the invoice for

comparison of terms with invoice.

### **PUBLIC INFORMATION AND EDUCATION ITEMS:**

**Approval** - Before printing public information and education items, a final draft or drawing of the items must be submitted to the FDOT State Safety Office for review and approval.

### TRAVEL:

Travel meeting any of the following criteria shall require a written request for approval from the FDOT FDOT State Safety Office prior to the incurring of actual travel costs. Request should include sufficient justification to prove that the travel will have significant benefits to the outcome of the subgrant activities and is within the travel budget of the project and relevant to the project:

- i. Purchase of Airfare
- ii. Travel to conference
- iii. Travel which includes a registration fee
- iv. Out-of-subgrant-specified work area travel
- v. Out-of-state travel

Failure to receive prior written approval will deem the entire travel cost ineligible for payment, regardless of available funding in travel budget.

All travel authorized under this subgrant shall be subject to any additional authorization requirements or restrictions imposed by: the Governor's Executive Order or other guidance; any requirements or forms for travel cost reimbursement imposed by the Subrecipient that do not violate FDOT travel cost reimbursement requirements; and/or FDOT during the subgrant period.

Lodging contracts may be funded to accommodate attendance of subgrant funded statewide coalition meetings, conferences, and programs. If lodging a lodging contract is executed to cover lodging cost, all travelers shall be expected to use the contract, and any attendees choosing alternate lodging accommodations based on preference, shall do so at their own out of pocket costs. Cost for these lodging contracts will be reviewed and approved for program appropriateness and costs savings to the State, as determined and approved by the FDOT State Safety Office.

Travel costs for approved travel shall be reimbursed in accordance FDOT Disbursement Operations Handbook, but not in excess of provisions in Section 112.061, Florida Statutes.

#### **MEAL RATES**

| Breakfast - \$6.00 | Before 6:00 am and extends  |
|--------------------|-----------------------------|
|                    | beyond 8:00 am              |
| Lunch – \$11.00    | Before 12:00 pm and extends |
|                    | beyond 2:00 pm              |
| Dinner - \$19.00   | Before 6:00 pm and extends  |
|                    | beyond 8:00 pm              |

#### PER DIEM RATES

| 12:01 am – 6:00 am | \$20.00 |
|--------------------|---------|
| 6:01 am –12:00 pm  | \$40.00 |
| 12:01 pm – 6:00 pm | \$60.00 |
| 6:01 pm–12:00 pm   | \$80.00 |

#### MILEAGE – Mileage reimbursement rate is 0.445 per mile (Round Down)

• When possible, the Department of Transportation Official Highway Mileage should be used to compute the mileage. <u>http://www2.dot.state.fl.us/CityToCityMileage/viewer.aspx</u>

You may use the map mileage available from on-line sources such as MapQuest or Google Maps. Copies of the map used, must be included with the reimbursement request.

- When reimbursing actual mileage, the amount must be rounded down. For example, the calculation for a traveler claiming 157 miles would be: 157 x \$0.445 = \$69.865. The traveler could only be reimbursed a total of \$69.86.
- Vicinity mileage necessary for the conduct of official business is allowable for subsequent trips after arrival at the temporary duty location, but can't be added to the map mileage. <u>Mileage to</u> <u>and from the traveler's hotel and work site and to and from meals cannot be claimed as</u> <u>vicinity mileage</u>.
- Travelers may claim vicinity mileage to and from airports or rental car locations, as authorized.
  - If travel occurs more than one hour before or after the traveler's regular work hours, the point of origin may be the traveler's residence. In this situation, the miles claimed must be the miles actually driven.
  - If travel occurs during the traveler's normal work hours, the point of origin must be the closer of the traveler's residence or headquarters.

### The FDOT State Safety Office shall not pay for overnight lodging/hotel room rates that exceed

**<u>\$175.00 per night (before taxes and fees).</u>** A Subrecipient and/or traveler will be required to expend his or her own funds for paying the overnight lodging/hotel room rate in excess of \$175.00 plus the applicable percentage of fees (other than flat fees). If multiple travelers share a room and the individual cost of the lodging/hotel exceeds the \$175 per night limit, the Subrecipient and/or travelers will be required to expend his or her own funds for paying the excess amount. If another entity is covering the cost of the overnight lodging/hotel then this paragraph does not apply.

**Example 1:** The hotel nightly room rate is \$195.00 and there is a \$20.00 per night resort fee. The hotel stay was three nights. The breakdown of charges would be as follows:

\$175.00 x 3 = \$525.00 paid with state funds

\$20.00 x 3 = \$60.00 paid with state funds

\$25.00 (amount over \$175 nightly rate) x 3 = \$75.00 paid with personal funds

**Example 2:** The hotel nightly room rate is \$195.00 and there is a 2% per night surcharge. The hotel stay was three nights. The breakdown of charges would be as follows:

\$175.00 x 3 = \$525.00 paid with state funds \$175.00 x 2% = \$3.50 x 3 = \$10.50 paid with state funds \$20.00 (amount over \$175 nightly rate) x 3 = \$60.00 paid with personal funds \$20.00 x 2% = \$0.40 x 3 = \$1.20 paid with personal funds

Lodging less than 50 miles from traveler's official headquarters is not eligible for reimbursement without written and approved justification.

0

0

#### **REIMBURSEMENT REQUIREMENTS:**

Appendix D provides step by step guidance for completing the required forms for expenses costs reimbursement.

### PUBLIC INFORMATION AND EDUCATION ITEMS

Proof of receipt of all public information and education items shall be submitted to the FDOT State Safety Office at the time of reimbursement request.

Note: Pictures of promo items with required logo is acceptable.

A copy of the FDOT State Safety Office approval must be included with the invoice for public information and education items.

### EXPENSES WITH A UNIT COST OF \$200 OR MORE:

- Any Expense item with a unit cost of \$200 or more, excluding software, must have prior written approval from the FDOT State Safety Office.
- A copy of purchase approval for items with a unit cost of \$200 or more must be included with the reimbursement request for said item.

#### TRAVEL:

- SALL travel reimbursement requests must include a Contractor Travel Form or other Florida Department of Financial Services form <u>signed</u> by both the traveler and supervisor.
- All travel must include receipts or a lost receipt form and proof of payment. (i.e.: providing only a credit card statement for a gas charge without a gas receipt is not sufficient).

### Travel forms <u>MUST</u> include:

- 1) Accurate dates of travel
- 2) Rates for Meals, Lodging/Per Diem, Mileage Rates, per FDOT *Disbursement Handbook for Employees and Managers* (Provided in Legal Limitations section above)
- 3) Justification for any car rental above "Compact" rate
- 4) Copies of all applicable invoices and receipts (hotel, rental car, airfare, etc)
- 5) Include receipts and/or justification for incidental expenses, as required (see incidental expense reference sheet)
- 6) Proof of payment to traveler
- 7) Include the source of your claimed mileage in the justification or as an attachment

- 8) Mandatory Parking at Hotels If a hotel charges a mandatory fee for parking (free self-parking is not available), you must state that the charge was mandatory. The statement "mandatory parking fee" or "no free parking available" can be written on the hotel receipt or Travel Form as justification for the charge. When requesting reimbursement for mandatory hotel parking, separate the parking fee from the hotel room charge and list the parking fee under Incidental Expenses on the Travel Form.
- 9) Rental Car Charges beyond the travel dates: in the event your travel ends on Friday and you don't return the rental car until the following date, or you pick up the rental car a day before travel, justification must be provided with the receipt to explain the extra charges.
- 10) All acronyms must be spelled out at least once. This can be handwritten on the documentation, if necessary.

Travel to formal <u>Conferences requires</u> the following additional information/adjustments:

- 1) A copy of the Agenda(s) from the conference
- 2) A copy of your FDOT State Safety Office Approval to Attend the Conference
- 3) If a meal is included in the registration fee, the meal allowance must be deducted from the reimbursement claim, even if the traveler decides for personal reasons not to eat the meal per FS 112.061(8)(a)5 and FS 112.061(11)(b)1.
- 4) A continental breakfast is considered a meal and must be deducted if included in a registration fee per Attorney General Opinion 081-53.
- 5) If there is no registration fee or the fee is waived, you still must submit the detailed agenda and deduct any meals that were provided during the conference

Travel Out of State requires the following additional information/adjustments:

1) A copy of your FDOT State Safety Office approval to travel out of state

Airfare requires the following additional information/adjustments:

1) A copy of your FDOT State Safety Office approval to fly

### Incidental Expenses Reference Sheet

| Expense                                   | Reimbursement<br>Guidelines                                                                             | Justification<br>Required                                          |
|-------------------------------------------|----------------------------------------------------------------------------------------------------|--------------------------------------------------------------------|
| Taxi Fares/Tips                           | Taxi tips up to 15% of<br>fare                                                                          | No                                                                 |
| Tolls                                     |                                                                                                    | No                                                                 |
| Parking/Tips                              | Long term parking<br>should always be used<br>Mandatory valet<br>parking tips up to \$1<br>per occasion | Valet, short term and<br>metered parking requires<br>justification |
| Communication<br>(Telephone/Fax/Internet) | Charges must be for<br>business purposes only                                                           | Yes                                                                |
| Portage                                   | \$1.00 per bag for up to<br>5 bags per occurrence                                                       | More than 2 bags require justification                             |
| OtherTips/Gratuities                      | Airport shuttle up to \$1<br>per trip                                                                   | No                                                                 |

# Equipment Costing \$5,000 Or More

#### PREREQUISITES:

- Buy American Any manufactured product whose unit purchase price is \$5,000 or more, or a motor vehicle, MUST be MADE IN AMERICA.
- Equipment Costing \$5,000 or more per item Any equipment purchased with subgrant funds costing \$5,000 or more must be approved by NHTSA. Be mindful if your estimated unit cost was less than \$5,000, at the time of award; if, at time of purchase the cost is \$5,000 or more, you will need to notify the FDOT State Safety Office PRIOR to making the purchase, to allow time for this required approval.

#### **LEGAL LIMITATIONS:**

 $\bigcirc$ 

- Repossession of Equipment Ownership of all equipment purchased with Federal highway safety funds rests with the subrecipient and its implementing agency; however, the USDOT maintains an interest in the equipment until the end of its' useful life. Any equipment purchased with Federal highway safety funds that is not being used by the subrecipient or its implementing agency for the purposes described in the subgrant shall be repossessed by the FDOT State Safety Office, on behalf of the USDOT. Items that are repossessed shall be disbursed to agencies that agree to use the equipment for the activity described in the subgrant.
  - **Disposition of Subgrant Purchased Equipment -** Equipment purchased with a unit cost of \$5,000 or more **requires an Equipment Disposition Form (500-065-26) for approval to dispose**.
    - Equipment with a fair market value less than \$5,000 may be retained, sold or otherwise disposed in accordance with the individual Subrecipient surplus guidance without further responsibility to FDOT beyond the initial approval.
    - Equipment with a fair market value of \$5,000 or more is still an invested property of NHTSA; therefore, FDOT has the right to recoup an amount proportionate to its share of the original investment.

# Equipment Costing \$5,000 Or More

### **REIMBURSEMENT REQUIREMENTS:**

S All requests for reimbursement of items having a unit cost of \$5,000 or more and a useful life of one year or more shall be accompanied by a Equipment Accountability Record (FDOT Form No. 500-065-09)

<u>Reimbursement of cost for these items will not be processed without receipt of this form.</u>

# <u>APPENDIX</u>

| STATE OF FLORIDA DEPARTMENT OF TRANSPORTATION 500-085-04<br>STATEMENT OF HIGHWAY SAFETY PROJECT COSTS 10/18                                                                                                    |                                                                                                    |
|----------------------------------------------------------------------------------------------------|----------------------------------------------------------------------------------------------------|
| Submit claims to:<br>Florida Department of Transportation<br>State Safety Office<br>605 Suwannee Street, MS 53<br>Tallahassee, FL 32399-0450<br>Subrecipient Agency:                                                                                                    | Date:<br>Claim Number:<br>(Example: G0527001)<br>Partial Claim Final Claim                                                                                                    |
| Payment Remittance Address: (as indicated on subgrant)         Name:         Address Line 1:         Address Line 2:         Citv. State. Zip:                                                                                                    | Date: The date the form is signed/ completed<br>Claim Number: The FDOT contract number following a sequential numbering beginning<br>with 001. (Example: Contract number G1H30; claim 1 would be G1H30001 and claim 15<br>would be G1H30015) |
| Implementing Agency:                                                                                                    | <b>Partial/Final:</b> All claims are partial except for the final claim, which is explicitly marked as final. If there will only be one claim submitted, that claim should be marked as Final.                                               |
| Personnel Services:                                                                                                    | Subrecipient Agency:                                                                                                    |
| Expenses:                                                                                                    | Payment Remittance Address: (as indicated on subgrant)                                                                                                    |
| Equipment Costing \$5,000 or More:                                                                                                    | Name:                                                                                                    |
| TOTAL COSTS CLAIMED FOR PERIOD:                                                                                                    | Address Line 1:                                                                                                    |
| By signing this report, I certify to the best of my knowledge and belief that the report is true, complete, and accurate, and the<br>expenditures, disbursements and cash receipts are for the purposes and objectives set forth in the terms and conditions of the<br>Federal award. I am aware that any false, fictitious, or fraudulent information, or the omission of any material fact, may subject me<br>to criminal, civil or administrative penalties for fraud, false statements, false claims or otherwise. (U.S. Code Title 18, Section | Address Line 2:<br>Citv. State. Zip:                                                                                                    |
| 1001 and Title 31, Sections 3729-3730 and 3801-3812).                                                                                                    | <b>Subrecipient Agency:</b> The name of the Applicant Agency on the subgrant agreement (500-065-01)                                                                                                    |
| Signature of Authorized Representative for Subrecipient<br>Name and Title of Authorized Representative for<br>Subrecipient (printed)                                                                                                    | <b>Payment Remittance Address:</b> The address as stated in Block 9 of form (500-065-01).<br>This information is required and must match exactly what is stated in the contract to ensure accurate payment.                                  |

|                                                                                                    | TMENT OF TRANSPORTATION 500-085-04<br><b>SAFETY PROJECT COSTS</b> 10/18                                                                  | Implementing Agency:                                                                                                    |
|----------------------------------------------------------------------------------------------------|----------------------------------------------------------------------------------------------------|----------------------------------------------------------------------------------------------------|
|                                                                                                    |                                                                                                    | Project Title:                                                                                                    |
| Submit claims to:                                                                                                    | Date:                                                                                                    | Project Number: FDOT Contract Number:                                                                                                    |
| Florida Department of Transportation<br>State Safety Office<br>605 Suwannee Street, MS 53                                                                                                    | Claim Number:<br>(Example: G0527001)                                                                                                    | For the Period of: through                                                                                                    |
| Tallahassee, FL 32399-0450                                                                                                    | 🔲 Partial Claim 🔲 Final Claim                                                                                                    |                                                                                                    |
| Subrecipient Agency:                                                                                                    |                                                                                                    | mplementing Agency: Enter the name of the Implementing Agency as stated on Block 2 or the awarded subgrant agreement (500-065-01).                                                                    |
| Payment Remittance Address: (as indicated on sub<br>Name:                                                                                                    | ogrant)                                                                                                    | <b>Project Title:</b> Enter the project title as stated on the first page of the awarded subgrant agreement (500-065-01)                                                                              |
| Address Line 1:<br>Address Line 2:<br>Citv. State. Zio:                                                                                                    |                                                                                                    | <b>Project Number:</b> Enter the FDOT project number indicated on first page of the awarded subgrant agreement (500-065-01)                                                                           |
| Implementing Agency:                                                                                                    | DOT Contract Number:                                                                                                    | <b>FDOT Contract Number:</b> Enter the contract number indicated first page of the awarded subgrant agreement (500-065-01). This is the five-digit contract number and does not include claim number. |
|                                                                                                    | nrough                                                                                                    | <b>For the Period of:</b> Enter the period dates should represent earliest date worked or earliest date of expenditure through the latest date of payment. <b>The only exception is that the en</b>   |
| Personnel Servio                                                                                                    |                                                                                                    | date can never be after the end date of the subgrant which is September 30th. The start                                                                                                    |
| Contractual Serv<br>Expenses:                                                                                                    | vices:                                                                                                    | date of services can never be before the subgrant was executed.                                                                                                    |
|                                                                                                    | ing \$5,000 or More:                                                                                                    | <b>Example:</b> Pay period 10/15-10/29 and all costs paid through October 31 <sup>st</sup> would be stated                                                                                            |
| Indirect Cost: Ra                                                                                                    |                                                                                                    | as 10/15/2020 through 10/31/2020.                                                                                                    |
| TOTAL COSTS CLA                                                                                                    | IMED FOR PERIOD:                                                                                                    | NOTE: Dates entered here MUST match the dates provided on the Performance Report form (500-065-19).                                                                                                   |
| By signing this report, I certify to the best of my knowledge and<br>expenditures, disbursements and cash receipts are for the purp<br>Federal award. I am aware that any false, fictitious, or frauduler<br>to criminal, civil or administrative penalties for fraud, false state<br>1001 and Title 31, Sections 3729-3730 and 3801-3812). | oses and objectives set forth in the terms and conditions of the<br>at information, or the omission of any material fact, may subject me | <b>NOTE:</b> The remainder of this form is completing by entering totals from the following forms:                                                                                                    |
| Signature of Authorized Representative for Subrecipi                                                                                                    | ent                                                                                                    | <ul> <li>Summary Statement of Personnel Services Costs (500-065-05)</li> <li>Detail of Costs (500-065-07)</li> </ul>                                                                                  |
| Name and Title of Authorized Representative for<br>Subrecipient (printed)                                                                                                    |                                                                                                    | If you are only seeking reimbursement of Personnel Services, you will not<br>be required to complete or provide the Detail of Costs form.                                                             |

| ubmit claims to:                                                                                                    |                                                                                                    | Date:                                                                                                    |                                                           |
|----------------------------------------------------------------------------------------------------|----------------------------------------------------------------------------------------------------|----------------------------------------------------------------------------------------------------|-----------------------------------------------------------|
| Florida Department of<br>State Safety Office<br>605 Suwannee Street,<br>Tallahassee, FL 32399                                                                                                    | MS 53                                                                                                    | Claim Number:<br>(Example: G0527001)                                                                                                    | Final Claim                                               |
| Subrecipient Agency:                                                                                                    |                                                                                                    |                                                                                                    |                                                           |
|                                                                                                    |                                                                                                    |                                                                                                    |                                                           |
| Payment Remittance Address                                                                                                    | _                                                                                                    |                                                                                                    |                                                           |
| Name:                                                                                                    |                                                                                                    |                                                                                                    |                                                           |
|                                                                                                    |                                                                                                    |                                                                                                    |                                                           |
|                                                                                                    |                                                                                                    |                                                                                                    |                                                           |
| UNT. VIALE. LID.                                                                                                    |                                                                                                    |                                                                                                    |                                                           |
| Implementing Agency:                                                                                                    |                                                                                                    |                                                                                                    |                                                           |
|                                                                                                    |                                                                                                    |                                                                                                    |                                                           |
|                                                                                                    |                                                                                                    | OT Contract Number:                                                                                                    |                                                           |
|                                                                                                    |                                                                                                    |                                                                                                    |                                                           |
| For the Period of:                                                                                                    | th                                                                                                    | rough                                                                                                    |                                                           |
| For the Period of:                                                                                                    | Personnel Servic                                                                                                    |                                                                                                    |                                                           |
| For the Period of:                                                                                                    |                                                                                                    | es:                                                                                                    |                                                           |
| For the Period of:                                                                                                    | Personnel Servic                                                                                                    | es:                                                                                                    |                                                           |
| For the Period of:                                                                                                    | Personnel Servic<br>Contractual Serv<br>Expenses:                                                                                                    | es:                                                                                                    |                                                           |
|                                                                                                    | Personnel Servic<br>Contractual Serv<br>Expenses:<br>Equipment Costi<br>Indirect Cost: Ra                                                                                                    | es:                                                                                                    |                                                           |
|                                                                                                    | Personnel Servic<br>Contractual Serv<br>Expenses:<br>Equipment Costi<br>Indirect Cost: Ra                                                                                                    | es:                                                                                                    |                                                           |
|                                                                                                    | Personnel Servic<br>Contractual Serv<br>Expenses:<br>Equipment Costi<br>Indirect Cost: Ra<br>TOTAL COSTS CLAI<br>best of my knowledge and b<br>h receipts are for the purpo<br>alse, fictitious, or fraudulent<br>alties for fraud, false staten                       | es:                                                                                                    | ms and conditions of the<br>laterial fact, may subject me |
| By signing this report, I certify to the I<br>expenditures, disbursements and cas<br>Federal award. I am aware that any fa<br>to criminal, civil or administrative pen                                         | Personnel Servic<br>Contractual Serv<br>Expenses:<br>Equipment Costi<br>Indirect Cost: Ra<br>TOTAL COSTS CLAI<br>best of my knowledge and b<br>h receipts are for the purpo<br>alse, fictitious, or fraudulent<br>alties for fraud, false staten                       | es:                                                                                                    | ms and conditions of the<br>laterial fact, may subject me |
| By signing this report, I certify to the I<br>expenditures, disbursements and cas<br>Federal award. I am aware that any fa<br>to criminal, civil or administrative pen                                         | Personnel Servic<br>Contractual Serv<br>Expenses:<br>Equipment Costi<br>Indirect Cost: Ra<br>TOTAL COSTS CLAI<br>best of my knowledge and b<br>h receipts are for the purpo<br>alse, fictitious, or fraudulent<br>alties for fraud, false staten<br>10 and 3801-3812). | es:<br>ces:<br>ng \$5.000 or More:<br>te %<br>MED FOR PERIOD:<br>elief that the report is true, complete,<br>ses and objectives set forth in the ten<br>information, or the omission of any ments, false claims or otherwise. (U.S. | ms and conditions of the<br>laterial fact, may subject me |
| By signing this report, I certify to the I<br>expenditures, disbursements and cas<br>Federal award. I am aware that any fa<br>to criminal, civil or administrative pen<br>1001 and Title 31, Sections 3729-373 | Personnel Servic<br>Contractual Serv<br>Expenses:<br>Equipment Costi<br>Indirect Cost: Ra<br>TOTAL COSTS CLAI<br>best of my knowledge and b<br>h receipts are for the purpo<br>alse, fictitious, or fraudulent<br>alties for fraud, false staten<br>10 and 3801-3812). | es:<br>ces:<br>ng \$5.000 or More:<br>te %<br>MED FOR PERIOD:<br>elief that the report is true, complete,<br>ses and objectives set forth in the ten<br>information, or the omission of any ments, false claims or otherwise. (U.S. | ms and conditions of the<br>laterial fact, may subject me |

| Personnel Services:                |  |
|------------------------------------|--|
| Contractual Services:              |  |
| Expenses:                          |  |
| Equipment Costing \$5,000 or More: |  |

Personnel Service: This amount will come from the Summary Statement of Personnel Services Cost form (500-065-05). If you have multiple Summary Statement of Personnel Services Cost form pages, the combined Total Personnel Services Costs, excluding Indirect Costs totals, on each sheet should be entered here.

**Contractual Services**: This amount will come from the Total Contractual Services on the Detail of Costs form (500-065-07). If you have multiple Detail of Costs pages, the combined total of Contractual Services on each sheet should be entered here.

**Expenses**: This amount will come from the Total Expenses on the Detail of Costs form (500-065-07). If you have multiple Detail of Costs pages, the combined total of Expenses on each sheet should be entered here.

**Equipment Costing \$5,000 or More**: This amount will come from the Total Equipment Costing \$5,000 or More on the Detail of Costs form (500-065-07). If you have multiple Detail of Costs pages, the combined total of Equipment Costing \$5,000 or More on each sheet should be entered here.

| Submit claims to:                                                                                                    | Date:                                                                                                    |
|----------------------------------------------------------------------------------------------------|----------------------------------------------------------------------------------------------------|
| Florida Department of Transportation<br>State Safety Office                                                                                                    | Claim Number:                                                                                                    |
| 605 Suwannee Street, MS 53                                                                                                    | (Example: G0527001)                                                                                                    |
| Tallahassee, FL 32399-0450                                                                                                    | Partial Claim Final Claim                                                                                                    |
| Subrecipient Agency:                                                                                                    | /                                                                                                    |
| Payment Remittance Address: (as indicated on sub                                                                                                    | ogrant)                                                                                                    |
| Name:                                                                                                    |                                                                                                    |
| Address Line 1:                                                                                                    |                                                                                                    |
| Address Line 2:                                                                                                    |                                                                                                    |
| Citv. State. Zip:                                                                                                    |                                                                                                    |
| Implementing Agency:                                                                                                    |                                                                                                    |
| Project Title:                                                                                                    |                                                                                                    |
| Project Number: F                                                                                                    | DOT Contract Number:                                                                                                    |
| For the Period of: the                                                                                                    | nrough                                                                                                    |
| Personnel Servic                                                                                                    | ces:                                                                                                    |
| Contractual Serv                                                                                                    | vices:                                                                                                    |
| Expenses:                                                                                                    |                                                                                                    |
| Equipment Post                                                                                                    | ing \$5,000 or More:                                                                                                    |
| Indirect Cost: Ra                                                                                                    | ate %                                                                                                    |
| TOTAL COSTS CLA                                                                                                    | IMED FOR PERIOD:                                                                                                    |
|                                                                                                    | belief that the report is true, complete, and accurate, and the                                                                          |
|                                                                                                    |                                                                                                    |
| expenditures, disbursements and cash receipts are for the purpo                                                                                                    | ases and objectives set forth in the terms and conditions of the<br>at information, or the omission of any material fact, may subject me |
| expenditures, disbursements and cash receipts are for the purpr<br>Federal award. I am aware that any false, fictitious, or fraudulen<br>to criminal, civil or administrative penalties for fraud, false states                                                           | t information, or the omission of any material fact, may subject me                                                                      |
| expenditures, disbursements and cash receipts are for the purport<br>Federal award. I am aware that any false, fictitious, or fraudulen                                                                                                    | t information, or the omission of any material fact, may subject me                                                                      |
| expenditures, disbursements and cash receipts are for the purpr<br>Federal award. I am aware that any false, fictitious, or fraudulen<br>to criminal, civil or administrative penalties for fraud, false state:                                                           | t information, or the omission of any material fact, may subject me                                                                      |
| expenditures, disbursements and cash receipts are for the purpr<br>Federal award. I am aware that any false, fictitious, or fraudulen<br>to criminal, civil or administrative penalties for fraud, false states                                                           | It information, or the omission of any material fact, may subject me<br>ments, false claims or otherwise. (U.S. Code Title 18, Section   |
| expenditures, disbursements and cash receipts are for the purpor<br>Federal award. I am aware that any false, fictitious, or fraudulen<br>to criminal, civil or administrative penalties for fraud, false states<br>1001 and Title 31, Sections 3729-3730 and 3801-3812). | at information, or the omission of any material fact, may subject me<br>ments, false claims or otherwise. (U.S. Code Title 18, Section   |
| expenditures, disbursements and cash receipts are for the purpor<br>Federal award. I am aware that any false, fictitious, or fraudulen<br>to criminal, civil or administrative penalties for fraud, false states<br>1001 and Title 31, Sections 3729-3730 and 3801-3812). | It information, or the omission of any material fact, may subject me<br>ments, false claims or otherwise. (U.S. Code Title 18, Section   |

Indirect Cost: Rate 9%

Indirect Cost Rate %: Enter the Indirect Cost rate approved in the detailed budget of your awarded subgrant agreement (500-065-01).

Indirect Costs: The total for this field is calculated by adding the sum of Indirect Costs subtotal(s) on each Summary Statement of Personnel Services Costs form (500-065-05) and all of the Indirect Costs totals for Contractual Services and Expenses on each Detail of Costs form (500-065-07)

|                                                                     | SUMMARY STATEMENT OF               | PARTNEL OF TRANSPORT                                                                                                    |                              |                                                                                                    |                   | ry Stater |                            |                                      |              |                            | THENT OF TRANSPORTAN | TK2N                              | 500-005-<br>54/927<br>100 |
|---------------------------------------------------------------------|------------------------------------|----------------------------------------------------------------------------------------------------|------------------------------|----------------------------------------------------------------------------------------------------|-------------------|-----------|----------------------------|--------------------------------------|--------------|----------------------------|----------------------|-----------------------------------|---------------------------|
| Implementing Age                                                    | ncy:                               | Claim Number                                                                                                    |                              | Per                                                                                                    | sonne             | Service   | s and the                  |                                      |              |                            |                      |                                   |                           |
| Project Number:(Example: C0527001)<br>For the Pay Period of:Bhrough |                                    |                                                                                                    | en) _0000000                 | Detail of costs forms                                                                                                    |                   |           |                            | Claim Number:<br>(Example: 00527001) |              |                            |                      |                                   |                           |
| Name of Employee                                                    | Title and Position Number          | Hours Worked<br>on Project                                                                                                    | Salary Charged<br>to Project | Denefits<br>Charged to<br>Project                                                                                                    | Indirect<br>Costs |           | Vendor                     | Date P                               | Id k/W       | T/Cheo<br>loucher<br>umber | Amount               | Indirect Coats<br>(If Applicable) | Description/Subgran       |
|                                                                     |                                    | No.                                                                                                    | 100000                       | in the second second se | To Approximity    |           | Contractual<br>Services    |                                      |              |                            |                      |                                   |                           |
| 100000                                                              | 1000000                            | 1000000                                                                                                    | 300000                       | 100000                                                                                                    | 100000            |           | _                          |                                      | _            |                            | _                    | -                                 | -                         |
|                                                                     |                                    |                                                                                                    |                              |                                                                                                    |                   |           | _                          |                                      | _            | -                          |                      |                                   | -                         |
|                                                                     |                                    |                                                                                                    | 1000000                      |                                                                                                    |                   |           | -                          |                                      | -            |                            |                      |                                   |                           |
|                                                                     | 100000000                          |                                                                                                    | 100300                       | 1011015                                                                                                    |                   |           | =                          |                                      | =            |                            |                      |                                   | _                         |
|                                                                     |                                    | 0000000                                                                                                    | 1000000                      |                                                                                                    |                   |           |                            |                                      | -            | -                          |                      |                                   | -                         |
|                                                                     | 1000000                            |                                                                                                    | 1000000                      |                                                                                                    | Receipter         |           |                            | Total Con                            | tractual Ser | rvices:                    | \$0.0                | \$0.00                            |                           |
|                                                                     |                                    | 100000                                                                                                    | 200000                       | 1000038                                                                                                    |                   |           | Expenses                   |                                      | - 1          | _                          | _                    | _                                 | _                         |
|                                                                     | 2000000                            | 100000                                                                                                    | 2000000                      | 100000                                                                                                    | 100000            |           | _                          |                                      | _            |                            |                      | -                                 |                           |
|                                                                     |                                    | and the second second s | 50000                        | 100000                                                                                                    | ESSER.            |           | -                          |                                      | _            |                            | _                    | _                                 | -                         |
|                                                                     |                                    | 20000000                                                                                                    | 200000                       | 10000000                                                                                                    | Summer Street     |           | _                          |                                      |              |                            |                      |                                   |                           |
|                                                                     | THEOREM                            | 000000                                                                                                    |                              | 100000                                                                                                    | IN COLUMN         |           |                            |                                      | =            |                            |                      |                                   |                           |
|                                                                     |                                    |                                                                                                    |                              |                                                                                                    |                   |           | _                          |                                      | _            | _                          | _                    | _                                 | _                         |
|                                                                     |                                    |                                                                                                    | 100000                       |                                                                                                    |                   |           | -                          |                                      | _            | _                          |                      | _                                 | -                         |
|                                                                     |                                    |                                                                                                    |                              |                                                                                                    |                   |           | _                          |                                      | _            |                            |                      |                                   |                           |
| 100000                                                              |                                    | 10000                                                                                                    | 3000000                      |                                                                                                    | 100000            |           |                            |                                      | -            |                            |                      |                                   |                           |
|                                                                     | 100000                             | 000001                                                                                                    | 100000                       | 00000                                                                                                    | 000001            |           | _                          |                                      |              |                            |                      |                                   | -                         |
|                                                                     | 100000                             | 2000                                                                                                    | 100000                       |                                                                                                    |                   |           |                            |                                      | _            | -                          |                      |                                   | _                         |
|                                                                     |                                    | SUBTOTALS:                                                                                                    | \$0.00                       | \$0.00                                                                                                    |                   |           | Equipment                  |                                      | Total Expe   | enses:                     | 50 0                 | \$0.00                            |                           |
| Notes:                                                              |                                    | TOTAL                                                                                                    | 500                          |                                                                                                    | \$0.00            |           | Costing \$5,000 or<br>More |                                      |              |                            |                      |                                   |                           |
|                                                                     |                                    | SERVICES<br>COSTS:                                                                                                    | 500                          | **                                                                                                    | ext.00            |           | -                          |                                      | -            |                            |                      |                                   |                           |
| Enter the Intel Dec                                                 | sonnel Services Costs to line 1 of |                                                                                                    | about Calata Daris           | at Casta Issue I                                                                                                    | 00.85.04          |           |                            |                                      | Total Equip  |                            | \$0.00               |                                   |                           |

Authorized Representative Signature: Authorized Representatives are those persons who signed as agency administrators on the signature page of the subgrant agreement. Administrators may delegate signature authority (Delegation letters must be provided)

| STATE OF PLORIDA D<br>SUMMARY STATEMENT O             | EPARTMENT OF TRANSPOR                    |                              | STS                               | 500-085-05<br>SAFETY<br>10/20        |                                                                                                    |
|-------------------------------------------------------|------------------------------------------|------------------------------|-----------------------------------|--------------------------------------|----------------------------------------------------------------------------------------------------|
| Implementing Agency:                                  |                                          |                              |                                   |                                      | Implementing Agency:                                                                               |
| Project Number:                                       | Claim Number<br>(Example: G05270         |                              |                                   | -                                    | Project Number:<br>(Example: G0527001)                                                             |
| For the Pay Period of:                                | through                                  |                              |                                   |                                      | For the Pay Period of: through                                                                     |
|                                                       |                                          |                              |                                   |                                      |                                                                                                    |
| Name of Employee (If applicable)                      | Hours Worked<br>on Project               | Salary Charged<br>to Project | Benefits<br>Charged to<br>Project | Indirect<br>Costs<br>(If Applicable) | Implementing Agency: Implementing Agency MUST match the name entered on                            |
|                                                       | _                                        |                              |                                   | (in opping a set of                  | the Statement of Highway Safety Project Costs (500-065-04).                                        |
|                                                       |                                          |                              |                                   |                                      | <b>Project Number:</b> Project Number MUST match the number entered on the                         |
|                                                       |                                          |                              |                                   |                                      | Statement of Highway Safety Project Costs (500-065-04)                                             |
|                                                       |                                          |                              |                                   |                                      |                                                                                                    |
|                                                       |                                          |                              |                                   |                                      | Claim Number: Claim number MUST match the number entered on the Statement                          |
|                                                       | $\sim$                                   |                              |                                   |                                      | of Highway Safety Project Costs (500-065-04)                                                       |
|                                                       |                                          |                              |                                   |                                      | For the Pay Period of: The period reflects the beginning and ending dates of pay                   |
|                                                       |                                          |                              |                                   |                                      | period being reimbursed, either bi-weekly or monthly.                                              |
|                                                       |                                          |                              |                                   |                                      |                                                                                                    |
|                                                       |                                          |                              |                                   |                                      | All dates of work on this page must fall between the dates provided above.                         |
|                                                       |                                          |                              |                                   |                                      |                                                                                                    |
|                                                       |                                          |                              |                                   |                                      |                                                                                                    |
|                                                       |                                          |                              |                                   |                                      | Title and Position Number                                                                          |
|                                                       |                                          |                              |                                   |                                      | Name of Employee (if applicable)                                                                   |
|                                                       |                                          |                              |                                   |                                      |                                                                                                    |
|                                                       |                                          |                              |                                   |                                      |                                                                                                    |
|                                                       |                                          |                              |                                   |                                      |                                                                                                    |
|                                                       | SUBTOTALS:                               | \$0.00                       | \$0.00                            |                                      | Name of Employee: Name of employee as indicated on supporting payment                              |
| Notes:                                                | TOTAL<br>PERSONNEL<br>SERVICES<br>COSTS: | \$0.                         | .00                               | \$0.00                               | documentation.           Example: If the Payroll says "Charles Gray", the Name of Employee entered |
| Enter the total Personnel Services Costs to line 1 of | f the Statement of H                     | ighway Safety Proj           | ect Costs form, 5                 | 500-65-04.                           | should not say "Chuck Gray", or there should be a note on the payroll to clarify                   |
|                                                       |                                          |                              |                                   |                                      | that Charles is "Chuck"                                                                            |

| S                                      | STATE OF FLORIDA DEF                | PERSONNEL                                |                              | TS                                | 500-085-05<br>SAFETY<br>10/20        | Title and Position<br>stated in the Sub |                                                                          | ine item name and position number                                                                                                    |
|----------------------------------------|-------------------------------------|------------------------------------------|------------------------------|-----------------------------------|--------------------------------------|-----------------------------------------|--------------------------------------------------------------------------|----------------------------------------------------------------------------------------------------|
| Implementing Ager                      |                                     | Claim Number<br>(Example: G05270         |                              |                                   |                                      |                                         |                                                                          |                                                                                                    |
| For the Pay Period<br>Name of Employee | Title and Position Number           | through<br>Hours Worked<br>on Project    | Salary Charged<br>to Project | Benefits<br>Charged to<br>Project | Indirect<br>Costs<br>(If Applicable) | Example:                                | Name of Employee                                                         | Title and Position Number<br>(If applicable)                                                                                                    |
|                                        |                                     |                                          |                              |                                   |                                      |                                         | John Doe                                                                 | Faculty (66307)                                                                                                    |
|                                        |                                     |                                          |                              |                                   |                                      |                                         | Jane Working                                                             | Administrative Assistant<br>(92178)                                                                                                    |
|                                        |                                     |                                          |                              |                                   |                                      |                                         | Alice Hatter                                                             | Research Support                                                                                                    |
|                                        |                                     |                                          |                              |                                   |                                      |                                         |                                                                          | Specialist (140946)                                                                                                    |
|                                        |                                     |                                          |                              |                                   |                                      | BUDGET OF                               | MAGE FROM THE<br>THE SUBGRANT                                            | 800-65-01<br>8471<br>863                                                                                                    |
|                                        |                                     |                                          |                              | -                                 |                                      | Each bu                                 | dget category subtotal and individual line ite                           | JECT DETAIL BUDGET                                                                                                    |
|                                        |                                     |                                          |                              |                                   |                                      | amendr                                  | tate Safety Office may approve shifts betwee<br>tent.<br>BUDGET CATEGORY | FEDERAL MATCH TOTAL INDIRECT<br>FUNDS MATCH COST ELIGIBLE                                                                                                    |
|                                        |                                     |                                          |                              |                                   |                                      | A. Person<br>Faculty (1                 |                                                                          | \$41,575     \$     \$41,575     Yes     Salary and Benefits to include Retirement, Optional Retirement     Yan, Florida Retirement System Investment Plans, FICA,     Aedicare,     emimal Laeve, Worker's Compensation, Unemployment, Standard                                                                                                    |
|                                        |                                     |                                          |                              |                                   |                                      | Administr                               | rative Specialist (92176)                                                | Health Insurance, and Life Insurance Flat Rate.           \$4,234         \$ \$4,234         Yes           Selary and Benefits to include Retirement, Optional Retirement         Optional Retirement         Iterational Retirement                                                                                                    |
|                                        |                                     | SUBTOTALS:                               | \$0.00                       | \$0.00                            |                                      |                                         | F<br>N<br>T                                                              | Plan, Florida Retirement System Investment Plans, FICA,<br>declicare,<br>eminial Leave, Worker's Compensation, Unemployment, Standard<br>death Insurance, and Life Insurance Flat Rate.                                                                                                    |
| Notes:                                 |                                     | TOTAL<br>PERSONNEL<br>SERVICES<br>COSTS: | \$0.                         | 00                                | \$0.00                               | Research                                | i Support Specialist (140946)<br>F<br>M<br>T                             | \$19,625         \$         \$19,625         Yes           salary and Benefits to include Retirement, Optional Retirement         Yes         Yes           Var, Florida Retirement System investment Plans, FICA, Medicare,         Yes         Yes           reminal Leave, Worker's Compensation, Unemployment, Standard         Yes         Yes           lealth Insurance, and Life Insurance Flat Rate         Yes         Yes |
| Enter the total Pers                   | onnel Services Costs to line 1 of t | he Statement of H                        | ighway Safety Proje          | ect Costs form, 5                 | 00-65-04.                            |                                         |                                                                          |                                                                                                    |

| S                     | STATE OF FLORIDA DEP<br>UMMARY STATEMENT OF  | PERSONNEL                                |                              | STS                               | 500-065-05<br>SAFETY<br>10/20        |
|-----------------------|----------------------------------------------|------------------------------------------|------------------------------|-----------------------------------|--------------------------------------|
| Implementing Agen     | су:                                          | Claim Number:                            |                              |                                   |                                      |
| Project Number:       |                                              | (Example: G052700                        | 11)                          |                                   |                                      |
| For the Pay Period    | of:                                          | through                                  |                              |                                   |                                      |
| Name of Employee      | Title and Position Number<br>(If applicable) | Hours Worked<br>on Project               | Salary Charged<br>to Project | Benefits<br>Charged to<br>Project | Indirect<br>Costs<br>(If Applicable) |
|                       |                                              |                                          |                              |                                   |                                      |
|                       |                                              |                                          |                              |                                   |                                      |
|                       |                                              |                                          |                              |                                   |                                      |
|                       |                                              |                                          |                              |                                   |                                      |
|                       |                                              |                                          |                              |                                   |                                      |
|                       |                                              |                                          |                              |                                   |                                      |
|                       |                                              |                                          |                              |                                   |                                      |
|                       |                                              |                                          |                              |                                   |                                      |
|                       |                                              |                                          |                              |                                   |                                      |
|                       |                                              |                                          |                              |                                   |                                      |
|                       |                                              |                                          |                              |                                   |                                      |
|                       |                                              |                                          |                              |                                   |                                      |
|                       |                                              |                                          |                              |                                   |                                      |
|                       |                                              |                                          |                              |                                   |                                      |
|                       |                                              |                                          |                              |                                   |                                      |
|                       |                                              |                                          |                              |                                   |                                      |
|                       |                                              | SUBTOTALS:                               | \$0.00                       | \$0.00                            |                                      |
| Notes:                |                                              | TOTAL<br>PERSONNEL<br>SERVICES<br>COSTS: | \$0.                         | 00                                | \$0.00                               |
| Enter the total Perso | onnel Services Costs to line 1 of t          | he Statement of Hi                       | ghway Safety Proj            | ect Costs form, 5                 | 00-65-04.                            |

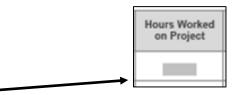

**Hours Worked on the Project:** Enter the TOTAL hours worked that are being requested for reimbursement for this employee for this claim period. (This number must match the total number of hours listed on the Personnel Services Timesheet (500-065-06) for this employee)

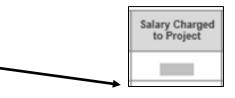

**Salary Charged to Project:** Enter the total salary costs associated with the number of hours worked.

If an employee's total hours are from multiple pay checks, calculations should be made per paycheck.

If for some reason the calculation is greater than the amount shown on the payment documentation, reimbursement will be based on the amounts from the payment supporting documentation. We cannot reimburse more that an agency can prove was paid.

| S                     | STATE OF PLORIDA DEP<br>UMMARY STATEMENT OF  | PERSONNEL                                |                              | TS                                | 500-085-05<br>SAFETY<br>10/20        |
|-----------------------|----------------------------------------------|------------------------------------------|------------------------------|-----------------------------------|--------------------------------------|
| Implementing Agen     | cy:                                          |                                          |                              |                                   |                                      |
| Project Number:       |                                              | Claim Number:<br>(Example: G05270        |                              |                                   |                                      |
| For the Pay Period    | of:                                          | through                                  |                              |                                   |                                      |
| Name of Employee      | Title and Position Number<br>(If applicable) | Hours Worked<br>on Project               | Salary Charged<br>to Project | Benefits<br>Charged to<br>Project | Indirect<br>Costs<br>(If Applicable) |
|                       |                                              |                                          |                              |                                   |                                      |
|                       |                                              |                                          |                              |                                   |                                      |
|                       |                                              |                                          |                              |                                   |                                      |
|                       |                                              |                                          |                              |                                   |                                      |
|                       |                                              |                                          |                              |                                   |                                      |
|                       |                                              |                                          |                              |                                   |                                      |
|                       |                                              |                                          |                              |                                   |                                      |
|                       |                                              |                                          |                              |                                   |                                      |
|                       |                                              |                                          |                              |                                   |                                      |
|                       |                                              |                                          |                              |                                   |                                      |
|                       |                                              |                                          |                              |                                   |                                      |
|                       |                                              |                                          |                              |                                   |                                      |
|                       |                                              |                                          |                              |                                   |                                      |
|                       |                                              |                                          |                              |                                   |                                      |
|                       |                                              |                                          |                              |                                   |                                      |
|                       |                                              |                                          |                              |                                   |                                      |
|                       |                                              | SUBTOTALS:                               | \$0.00                       | \$0.00                            |                                      |
| Notes:                |                                              | TOTAL<br>PERSONNEL<br>SERVICES<br>COSTS: | \$0.                         | 00                                | \$0.00                               |
| Enter the total Perso | onnel Services Costs to line 1 of t          | he Statement of H                        | ighway Safety Proje          | ect Costs form, 50                | 00-65-04.                            |

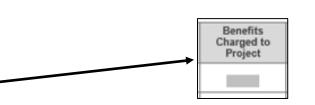

**Benefits Charged to Project:** Enter the total calculated benefits applicable to the Salary charged to project.

If an employee's total benefits are from multiple pay checks, calculations should be made per paycheck.

If for some reason the calculation is greater than the amount shown on the payment documentation, reimbursement will be based on the amounts from the payment supporting documentation. We cannot reimburse more that an agency can prove was paid.

| S                    | STATE OF FLORIDA DEF                         | PERSONNEL                                |                              | STS                               | 500-065-05<br>SAFETY<br>10/20        |
|----------------------|----------------------------------------------|------------------------------------------|------------------------------|-----------------------------------|--------------------------------------|
| Implementing Agen    | icy:                                         |                                          |                              |                                   |                                      |
| Project Number:      |                                              | Claim Number:<br>(Example: G05270        |                              |                                   |                                      |
| For the Pay Period   | of:                                          | through                                  |                              |                                   |                                      |
|                      |                                              |                                          |                              | D 54                              |                                      |
| Name of Employee     | Title and Position Number<br>(If applicable) | Hours Worked<br>on Project               | Salary Charged<br>to Project | Benefits<br>Charged to<br>Project | Indirect<br>Costs<br>(If Applicable) |
|                      |                                              |                                          |                              |                                   |                                      |
|                      |                                              |                                          |                              |                                   |                                      |
|                      |                                              |                                          |                              |                                   |                                      |
|                      |                                              |                                          |                              |                                   |                                      |
|                      |                                              |                                          |                              |                                   |                                      |
|                      |                                              |                                          |                              |                                   |                                      |
|                      |                                              |                                          |                              |                                   |                                      |
|                      |                                              |                                          |                              |                                   |                                      |
|                      |                                              |                                          |                              |                                   |                                      |
|                      |                                              |                                          |                              |                                   |                                      |
|                      |                                              |                                          |                              |                                   |                                      |
|                      |                                              |                                          |                              |                                   |                                      |
|                      |                                              |                                          |                              |                                   |                                      |
|                      |                                              |                                          |                              |                                   |                                      |
|                      |                                              |                                          |                              |                                   |                                      |
|                      |                                              |                                          |                              |                                   |                                      |
|                      |                                              | SUBTOTALS:                               | \$0.00                       | \$0.00                            |                                      |
| Notes:               |                                              | TOTAL<br>PERSONNEL<br>SERVICES<br>COSTS: | \$0.                         |                                   | \$0.00                               |
| Enter the total Pers | onnel Services Costs to line 1 of t          | the Statement of H                       | ighway Safety Proje          | ect Costs form, 5                 | 00-65-04.                            |

Indirect Costs (if applicable): <u>First</u>, determine if the position/line item you are requesting reimbursement for is eligible for indirect by looking for a "Yes" in the "Indirect Eligible" column of the Subgrant for that position.

| THE B | AN IMAGE FROM<br>UDGET OF THE<br>NT AGREEMENT!!!                                  | and Dots Collect<br>Part III: F | on<br>PROJECT DETAIL                                                                                                    | BUDGET                                                                                   |                                         | 500-005-01<br>SAPET7<br>820 |  |  |
|-------|-----------------------------------------------------------------------------------|---------------------------------|----------------------------------------------------------------------------------------------------|------------------------------------------------------------------------------------------|-----------------------------------------|-----------------------------|--|--|
|       | Each budget category subtotal an<br>FDOT State Safety Office may an<br>amendment. |                                 |                                                                                                    |                                                                                          |                                         |                             |  |  |
|       | BUDGET CATEGORY                                                                   |                                 | FEDERAL<br>FUNDS                                                                                                    | MATCH                                                                                    | TOTAL<br>COST                           | INDIRECT                    |  |  |
|       | A. Personnel Services                                                             | an earlier and the              | en ne seleste fils                                                                                                    |                                                                                          | and the second second                   |                             |  |  |
|       | Faculty (66307)                                                                   |                                 | \$41,575                                                                                                    | 5                                                                                        | \$4 675                                 | Yes                         |  |  |
|       |                                                                                   |                                 | Salary and Bonefits to include Retirement, Optional Rev<br>Plan, Florida Retirement System Investment Plans, FICA,<br>Medicare,<br>Terminal Leeve, Worker's Compensation, Unemployment, Stan<br>Heath Insurance, and Life Insurance Flar Rate.            |                                                                                          |                                         |                             |  |  |
|       | Administrative Specialist (92176)                                                 |                                 | \$4,234                                                                                                    | \$                                                                                       | \$4,234                                 | Yes                         |  |  |
|       |                                                                                   |                                 | Plan, Florida Retire<br>Medicare,                                                                                                    | to include Retireme<br>ment System Invest<br>riker's Compensatio<br>nd Life Insurance Fi | ment Plans, FICA,<br>n, Unemployment, t |                             |  |  |
|       | Research Support Specialist (14094                                                | 6)                              | \$19,625                                                                                                    | s                                                                                        | \$19,625                                | Yes                         |  |  |
|       |                                                                                   |                                 | Salary and Benefits to include Retirement, Optional Retirement<br>Plan, Fiolida Retirement System Investment Plans, FICA,<br>Modicare,<br>Terminal Leave, Worker's Compensation, Unemplayment, Standard<br>Health Insurance and It dis neurone Fails Rate |                                                                                          |                                         |                             |  |  |

If the position/line item you are requesting reimbursement for has a "No" in the "Indirect Eligible" column of the Subgrant Agreement, Indirect Costs is not applicable and the Indirect Costs field on the Summary Statement of Personnel Services Costs should be zero. **Do not use this field for any other** calculations.

<u>Second</u>, determine what the approved Indirect Cost rate is for this subgrant by looking at the budget of the subgrant agreement.

|               | Subtotal:              | SUB       | GRANT AGREEMENT!! |                        |
|---------------|------------------------|-----------|-------------------|------------------------|
| Indirect Cost |                        |           | 308               | GRAINT AGREEIVIEINT !! |
| 10 %          |                        | \$7,175   |                   | \$7,175                |
|               | Subtotal:              | \$7,175   |                   | \$7,175                |
|               | Total Cost of Project: | \$105,600 | \$                | \$105,600              |

| S                 | STATE OF PLORIDA DEP<br>UMMARY STATEMENT OF | PERSONNEL                                   |                              | STS                               | 500-065-05<br>SAFETY<br>10/20        | If the position is eligible for Indirect Costs, calculate the total of the positions' salary and benefits being requested multiplied by the approved Indirect Cost rate |
|-------------------|---------------------------------------------|---------------------------------------------|------------------------------|-----------------------------------|--------------------------------------|----------------------------------------------------------------------------------------------------|
| Implementing Agen | cy:                                         |                                             |                              |                                   |                                      | and enter that amount in the Indirect Costs field for that position.                                                                                                    |
| Project Number:   | of:                                         | Claim Number<br>(Example: G05270<br>through |                              |                                   |                                      | <b>Example:</b> Using the Indirect Costs example, the position is eligible for Indirect                                                                                 |
| Name of Employee  | Title and Position Number                   | Hours Worked<br>on Project                  | Salary Charged<br>to Project | Benefits<br>Charged to<br>Project | Indirect<br>Costs<br>(If Applicable) | Costs, the approved Indirect rate is 10%, and the total salary and benefits is \$2,153.00.                                                                              |
|                   |                                             |                                             |                              |                                   |                                      | \$2,153.00 x 10% = \$215.30 (use standard rounding conventions)                                                                                                    |
|                   |                                             |                                             |                              |                                   |                                      | Total Salary multiplied by the rate equals \$215.30; therefore,<br>\$215.30 is what is entered in the Indirect Costs field.                                             |
|                   |                                             |                                             |                              | -                                 |                                      | Salary Charged Benefits Indirect<br>Charged to Costs<br>to Project Project (If Applicable)                                                                              |
|                   |                                             |                                             |                              |                                   |                                      | \$2,000.00 \$153.00 \$215.30                                                                                                    |
|                   |                                             |                                             |                              |                                   |                                      | Notes:                                                                                                    |
|                   |                                             |                                             |                              |                                   |                                      |                                                                                                    |
|                   |                                             |                                             |                              |                                   |                                      | Notes: Define acronyms or provide benefit rates or any other necessary                                                                                                  |
|                   |                                             |                                             |                              |                                   |                                      | clarifications.                                                                                                    |
|                   |                                             | SUBTOTALS                                   | \$0.00                       | \$0.00                            |                                      | Example:<br>Notes: FICA rate is 7.65%, Workers Compensation                                                                                                    |
| Notes:            | onnel Services Costs to line 1 of 1         | TOTAL<br>PERSONNEL<br>SERVICES<br>COSTS:    | \$0.                         |                                   | \$0.00                               | rate is 8%; retirement rate as of July 1st changed<br>from 24.56% to 25.65%                                                                                             |

## C: Personnel Services Timesheet (500-065-06)

|          | nting Agency             | /:                                  |                          | Claim Nu<br>(Example: G             |                          |                                     |                          | — ľ                                 |
|----------|--------------------------|-------------------------------------|--------------------------|-------------------------------------|--------------------------|-------------------------------------|--------------------------|-------------------------------------|
| ofear    | Name:                    |                                     | Name:                    | (and the second                     | Name:                    |                                     | Name:                    |                                     |
|          | Month:                   |                                     | Month:                   |                                     | Month:                   |                                     | Month:                   |                                     |
| Day      | Hrs Worked<br>on Project | Type of<br>Leave (if<br>Applicable) | Hrs Worked<br>on Project | Type of<br>Leave (if<br>Applicable) | Hrs Worked<br>on Project | Type of<br>Leave (if<br>Applicable) | Hrs Worked<br>on Project | Type of<br>Leave (if<br>Applicable) |
| 1        |                          |                                     |                          |                                     |                          |                                     |                          |                                     |
|          |                          |                                     |                          | _                                   |                          |                                     | $\sim$                   |                                     |
| ĺ        |                          |                                     |                          |                                     |                          | _                                   |                          |                                     |
|          |                          |                                     |                          |                                     |                          |                                     |                          |                                     |
| t        |                          |                                     |                          |                                     |                          |                                     |                          |                                     |
|          |                          |                                     |                          |                                     |                          |                                     |                          |                                     |
|          |                          |                                     |                          |                                     |                          |                                     |                          |                                     |
| ┝        |                          |                                     |                          |                                     |                          |                                     |                          |                                     |
| ┝        | -                        |                                     |                          | _                                   |                          | _                                   |                          |                                     |
| $\vdash$ |                          |                                     |                          |                                     |                          |                                     |                          |                                     |
|          |                          |                                     |                          |                                     |                          |                                     |                          |                                     |
|          |                          |                                     |                          |                                     |                          |                                     |                          |                                     |
|          |                          |                                     |                          |                                     |                          | _                                   |                          |                                     |
| ╞        |                          |                                     |                          |                                     |                          |                                     |                          |                                     |
|          |                          | _                                   |                          |                                     |                          |                                     |                          |                                     |
|          |                          |                                     |                          |                                     |                          |                                     |                          |                                     |
|          |                          |                                     |                          |                                     |                          |                                     |                          |                                     |
|          |                          |                                     |                          |                                     |                          |                                     |                          |                                     |
|          |                          |                                     |                          |                                     |                          |                                     |                          |                                     |
|          |                          |                                     |                          | _                                   |                          | _                                   |                          |                                     |
| _        |                          |                                     |                          |                                     |                          |                                     |                          |                                     |
|          |                          |                                     |                          |                                     |                          |                                     |                          |                                     |
|          |                          |                                     |                          |                                     |                          |                                     |                          |                                     |
| _        |                          |                                     |                          |                                     |                          |                                     |                          |                                     |
| _        |                          |                                     |                          |                                     |                          |                                     |                          |                                     |
| _        |                          |                                     |                          | _                                   |                          | _                                   |                          |                                     |
| f        |                          |                                     |                          |                                     |                          |                                     |                          |                                     |

### C: Personnel Services Timesheet (500-065-06)

| Impleme   | enting Agency            | :                        |            |                          |                          |                          |                          |                          |                         | 01                        |                       |                              |          |
|-----------|--------------------------|--------------------------|------------|--------------------------|--------------------------|--------------------------|--------------------------|--------------------------|-------------------------|---------------------------|-----------------------|------------------------------|----------|
| Project N | Number:                  |                          |            | Claim Nu<br>(Example: G  |                          |                          |                          |                          |                         | 02                        |                       |                              |          |
|           | Name:                    |                          | Name:      |                          | Name:                    |                          | Name:                    |                          |                         |                           |                       |                              |          |
|           | Month:                   | Type of                  | Month:     | and the second           | Months                   | Type of                  | Month:                   | Type of                  | d on Proje <sup>,</sup> | <b>ct:</b> Indicate th    | ne number o           | f hours per d                | ay of th |
| Day       | Hrs Worked<br>on Project | Leave (If<br>Applicable) | Hrs Worked | Leave (If<br>Applicable) | Hrs Worked<br>on Project | Leave (if<br>Applicable) | Hrs Worked<br>on Project | Leave (if<br>Applicable) | e subgrant              | project.                  |                       |                              |          |
| 01        |                          |                          |            |                          |                          |                          |                          |                          |                         | 1                         |                       |                              |          |
| 02        |                          |                          |            |                          |                          |                          |                          |                          |                         |                           |                       |                              | _        |
| 03        |                          |                          |            |                          |                          |                          |                          |                          |                         |                           |                       |                              |          |
| 04        |                          |                          |            |                          |                          |                          |                          |                          | Charles Gi              | ay worked 5               | hours on Jar          | nuary 2 <sup>nd</sup> , 4 he | ours on  |
| 05        |                          |                          |            |                          |                          |                          |                          |                          | hourson                 | ebruary 3 <sup>rd</sup> . |                       |                              |          |
| 06        |                          |                          |            |                          |                          |                          |                          |                          | nouis on r              | ebruary 5°.               |                       |                              |          |
| 07        |                          |                          |            |                          |                          |                          |                          |                          |                         |                           |                       |                              |          |
| 08        |                          |                          |            |                          |                          |                          |                          |                          |                         | Name: Char                | les Grav              | Name: Char                   | es Grav  |
| 10        |                          |                          |            |                          |                          | _                        |                          |                          |                         |                           |                       |                              |          |
| 11        |                          |                          |            |                          |                          |                          |                          |                          |                         | Month: Janu               | lary                  | Month: February              |          |
| 12        |                          |                          |            |                          |                          |                          |                          |                          |                         | Hrs Worked                | Type of               | Hrs Worked                   | Туре     |
| 13        |                          |                          |            |                          |                          |                          |                          |                          | Day                     | on Project                | Leave (if applicable) | on Project                   | Leave    |
| 14        |                          |                          |            |                          |                          |                          |                          |                          |                         | -                         | applicable)           |                              | applic   |
| 15        |                          |                          |            |                          |                          |                          |                          |                          | 01                      |                           |                       |                              |          |
| 16        |                          |                          |            |                          |                          |                          |                          |                          | 02                      | 5.00                      |                       |                              |          |
| 17        |                          |                          |            |                          |                          |                          |                          |                          |                         |                           |                       | 0.00                         |          |
| 18        |                          |                          |            |                          |                          |                          |                          |                          | 03                      |                           |                       | 6.00                         |          |
| 19        |                          |                          |            |                          |                          |                          |                          |                          | 04                      | 4.00                      |                       |                              |          |
| 20        |                          |                          |            |                          |                          |                          |                          |                          | 05                      |                           |                       |                              |          |
| 21        |                          |                          |            |                          |                          |                          |                          |                          | 05                      |                           |                       |                              |          |
| 22        |                          |                          |            |                          |                          |                          |                          |                          |                         |                           |                       |                              |          |
| 23        |                          |                          |            |                          |                          |                          |                          |                          |                         |                           |                       |                              |          |
| 24        |                          |                          |            |                          |                          |                          |                          |                          |                         |                           |                       |                              |          |
| 25        |                          |                          |            |                          |                          |                          |                          |                          | lif annlier             | hia). If loovo            | hours are h           | oing roquests                | dfor     |
| 26        |                          |                          |            |                          |                          | _                        |                          |                          |                         | -                         |                       | eing requeste                |          |
| 27        |                          | _                        |            |                          |                          |                          |                          |                          | nt, enter th            | ne type of lea            | ve. (i.e.: Anr        | nual, Sick, FM               | LA)      |
| 20        |                          |                          |            |                          |                          | _                        |                          |                          |                         |                           | -                     |                              | -        |
| 30        |                          |                          |            |                          |                          | _                        |                          |                          | documon                 | to for pourall            | chould also           | ha attached i                | a tha ca |
| 31        |                          |                          |            |                          |                          |                          |                          |                          |                         |                           |                       | be attached i                |          |
|           |                          |                          |            |                          |                          |                          |                          |                          | المحام المحام           | the Cummers               | Statement             | of Personnel                 | Casta    |

# D: Detail of Costs (500-065-07)

|                                  |                  | DETAIL                          | OF COSTS                            |                                   | SAFETY<br>10/20                   |
|----------------------------------|------------------|---------------------------------|-------------------------------------|-----------------------------------|-----------------------------------|
| mplementing Agen Project Number: | cy:              |                                 | Claim Number:<br>Example: G0527001) | _                                 |                                   |
| Vendor                           | Date Paid        | EFT/Chec<br>k/Voucher<br>Number | Amount                              | Indirect Costs<br>(If Applicable) | Description/Subgrant<br>Line Item |
| Contractual<br>Services          |                  |                                 |                                     |                                   |                                   |
|                                  |                  |                                 | _                                   |                                   | _                                 |
|                                  |                  |                                 |                                     |                                   | _                                 |
|                                  |                  | $\mathbf{\mathbf{N}}$           |                                     |                                   |                                   |
|                                  |                  |                                 |                                     |                                   | _                                 |
|                                  |                  |                                 |                                     |                                   |                                   |
|                                  | Total Contractua | Services:                       | \$0.00                              | \$0.00                            |                                   |
| xpenses                          |                  |                                 |                                     |                                   |                                   |
|                                  |                  |                                 |                                     |                                   |                                   |
|                                  |                  |                                 |                                     |                                   |                                   |
| _                                |                  |                                 |                                     |                                   |                                   |
|                                  |                  |                                 |                                     |                                   |                                   |
|                                  |                  | - 22                            |                                     |                                   |                                   |
|                                  |                  |                                 |                                     |                                   |                                   |
| _                                |                  |                                 |                                     |                                   |                                   |
|                                  |                  |                                 |                                     |                                   |                                   |
|                                  |                  |                                 |                                     |                                   |                                   |
|                                  |                  |                                 |                                     |                                   |                                   |
|                                  |                  | Expenses:                       | \$0.00                              | \$0.00                            |                                   |
| quipment                         |                  |                                 |                                     |                                   |                                   |
| Costing \$5,000 or<br>Nore       |                  |                                 |                                     |                                   |                                   |
|                                  |                  |                                 |                                     |                                   |                                   |
|                                  |                  |                                 |                                     |                                   |                                   |
|                                  | Total F          | quipment:                       | \$0.00                              |                                   |                                   |

| Implementing Agency: |                     |
|----------------------|---------------------|
|                      | Claim Number:       |
| Project Number:      | (Example: G0527001) |

**Implementing Agency:** Implementing Agency MUST match the name entered on the Statement of Highway Safety Project Costs (500-065-04).

**Project Number:** Project Number MUST match the number entered on the Statement of Highway Safety Project Costs (500-065-04)

**Claim Number:** Claim number MUST match the number entered on the Statement of Highway Safety Project Costs (500-065-04)

**Budget Category:** Items should be listed under the category they are funded under in the subgrant agreement budget table.

Budget Categories are:

**Contractual Services** 

Expenses

Equipment Costing \$5,000 or More

## D: Detail of Costs (500-065-07)

Use a copy of the approved Subgrant Agreement to determine which budget category invoices are supposed to be listed under.

If you do not have enough lines available on the form for that budget category, an additional Detail of Costs form will be required to complete the claim.

**Example**: You have a receipt dated January 5<sup>th</sup>, 2021, from The UPS Store for \$85.00 for mailing Teen Driver Safety brochures.

| B. Contractual Services<br>Subtotal:                 | \$                                                                                                    |                     | BUDGET OF THE SUBGRAN<br>AGREEMENT!!! |          |  |
|------------------------------------------------------|----------------------------------------------------------------------------------------------------|---------------------|---------------------------------------|----------|--|
| C. Expenses - Any purchase with a per item unit cost |                                                                                                    |                     |                                       |          |  |
| excluding software, must have FDOT State Safety Of   |                                                                                                    |                     | AGRE                                  | EIVIEINT |  |
| Communication Equipment and Services                 | \$400                                                                                                    | s                   | \$400                                 | Yes      |  |
|                                                      | Telephone line used statewide for Find-A-Ride questions and support.                                                                                |                     |                                       |          |  |
| GIS Server Access                                    | \$12,000                                                                                                    | \$                  | \$12,000                              | No       |  |
|                                                      | Fees for access to                                                                                                    | a University dedica | ted server to support                 | the      |  |
|                                                      |                                                                                                    | website interactive |                                       |          |  |
| Postage and Shipping                                 | \$350                                                                                                    |                     | \$350                                 | Yes      |  |
|                                                      | Outgoing shipping, freight, and/or postage for program<br>implementation and outreach.                                                              |                     |                                       |          |  |
| Translation Services                                 | \$2,363                                                                                                    |                     | \$2,363                               | Yes      |  |
|                                                      | Translation service                                                                                                    | s for program imple | ementation.                           |          |  |
| Travel – Program Related                             | \$7,800                                                                                                    |                     | \$7,800                               | Yes      |  |
|                                                      | Costs for program implementation and outreach by employees<br>whose salaries are paid on this subgrant (see Part V for<br>pre-requisite approvals). |                     |                                       |          |  |
| Subtotal:                                            | \$22,913                                                                                                    | \$                  | \$22,913                              |          |  |
| D. Equipment Costing \$5,000 or More                 |                                                                                                    |                     |                                       |          |  |
| Subtotal:                                            | \$                                                                                                    | \$                  | \$                                    |          |  |
| E. Indirect Cost                                     |                                                                                                    |                     |                                       |          |  |
| 10 %                                                 | \$16,884                                                                                                    | nie i d.            | \$16,884                              |          |  |
| Subtotal:                                            | \$16,884                                                                                                    |                     | \$16,884                              |          |  |
|                                                      |                                                                                                    |                     |                                       |          |  |
|                                                      |                                                                                                    | 1                   | I                                     |          |  |

The Subgrant Agreement included an Expenses Category line item for Postage and Shipping which approves reimbursement of mailing costs; therefore, this invoice would be entered under the <u>Expense Category</u> of the form.

|                                         | STATE C          |                                 | TMENT OF TRANSPORTAT                | TION                              | 500-085<br>SAFE<br>10            |
|-----------------------------------------|------------------|---------------------------------|-------------------------------------|-----------------------------------|----------------------------------|
| Implementing Agen                       | cy:              |                                 |                                     |                                   |                                  |
| Project Number:                         |                  |                                 | Claim Number:<br>Example: G0527001) |                                   |                                  |
| Vendor                                  | Date Paid        | EFT/Chec<br>k/Voucher<br>Number | Amount                              | Indirect Costs<br>(If Applicable) | Description/Subgram<br>Line Item |
| Contractual<br>Services                 |                  |                                 |                                     |                                   |                                  |
|                                         |                  |                                 |                                     |                                   | -                                |
|                                         |                  |                                 |                                     |                                   |                                  |
|                                         |                  |                                 |                                     |                                   | _                                |
|                                         |                  |                                 |                                     |                                   |                                  |
|                                         |                  |                                 |                                     |                                   |                                  |
|                                         | Total Contractua |                                 | \$0.00                              | \$0.00                            |                                  |
| Expenses                                | Total Contracta  | l ocivices.                     | 00.00                               | 40.00                             |                                  |
| The UPS Store                           | 1/5/2021         | 545654                          | \$85.00                             | \$8.50                            | Brochure Mailing                 |
|                                         |                  |                                 |                                     |                                   | Postage and Shipi                |
|                                         |                  |                                 |                                     |                                   |                                  |
|                                         |                  |                                 |                                     |                                   |                                  |
|                                         |                  |                                 |                                     |                                   |                                  |
|                                         |                  |                                 |                                     |                                   |                                  |
|                                         |                  |                                 |                                     |                                   |                                  |
|                                         |                  |                                 |                                     |                                   |                                  |
|                                         |                  |                                 |                                     |                                   |                                  |
|                                         |                  |                                 |                                     |                                   | _                                |
|                                         |                  |                                 |                                     |                                   | _                                |
|                                         |                  |                                 |                                     |                                   | _                                |
|                                         |                  |                                 |                                     |                                   |                                  |
|                                         | Total            | Expenses:                       | \$85.00                             | \$8.50                            |                                  |
| Equipment<br>Costing \$5,000 or<br>More |                  |                                 |                                     |                                   |                                  |
|                                         |                  |                                 |                                     |                                   | _                                |
|                                         |                  |                                 |                                     |                                   |                                  |
|                                         | Total E          | quipment:                       | \$0.00                              |                                   |                                  |

## D: Detail of Costs (500-065-07)

|                                         | STATE C          |                                 | ITMENT OF TRANSPORTAT               | DON                               | 500-085-07<br>SAFETY<br>10/20     |
|-----------------------------------------|------------------|---------------------------------|-------------------------------------|-----------------------------------|-----------------------------------|
| Implementing Agen                       | icy:             |                                 |                                     |                                   |                                   |
| Project Number:                         |                  |                                 | Claim Number:<br>Example: G0527001) |                                   |                                   |
| Vendor                                  | Date Paid        | EFT/Chec<br>k/Voucher<br>Number | Amount                              | Indirect Costs<br>(If Applicable) | Description/Subgrant<br>Line Item |
| Contractual<br>Services                 |                  |                                 |                                     |                                   |                                   |
| _                                       |                  |                                 |                                     |                                   |                                   |
|                                         |                  |                                 |                                     |                                   |                                   |
|                                         |                  |                                 |                                     | _                                 |                                   |
| _                                       |                  |                                 |                                     |                                   |                                   |
| _                                       |                  |                                 |                                     |                                   |                                   |
|                                         | Total Contractua | Services:                       | \$0.00                              | \$0.00                            |                                   |
| Expenses                                |                  |                                 |                                     |                                   |                                   |
|                                         |                  |                                 |                                     |                                   |                                   |
| -                                       |                  |                                 |                                     |                                   | _                                 |
|                                         |                  |                                 |                                     | _                                 |                                   |
|                                         |                  |                                 |                                     |                                   |                                   |
|                                         |                  |                                 |                                     |                                   |                                   |
| _                                       |                  |                                 |                                     |                                   |                                   |
| _                                       |                  |                                 |                                     |                                   |                                   |
| _                                       |                  |                                 |                                     |                                   |                                   |
|                                         |                  |                                 |                                     |                                   |                                   |
|                                         |                  |                                 |                                     |                                   | _                                 |
|                                         |                  |                                 |                                     |                                   |                                   |
|                                         | _                |                                 |                                     |                                   |                                   |
|                                         | Total            | Expenses:                       | \$0.00                              | \$0.00                            |                                   |
| Equipment<br>Costing \$5,000 or<br>More |                  |                                 |                                     |                                   |                                   |
|                                         |                  |                                 |                                     |                                   |                                   |
|                                         | Total E          | quipment:                       | \$0.00                              |                                   |                                   |

**Vendor:** Enter the name of the vendor where items/services were purchased from.

Date Paid: Enter the check date or transaction date

**EFT/Check/Voucher Number:** Enter the check number, EFT number, or transaction number

Amount: Enter the dollar amount being requested for reimbursement.

Indirect Costs (if applicable): Enter the calculation of the dollar amount in the "Amount" column multiplied by the subgrant approved Indirect Costs rate. (see pages 25 and 26 for instructions on determining the indirect rate approved and if indirect is applicable)

**Description/Subgrant Line Item:** Description of purchase and the line item identified in the subgrant agreement budget

**Example:** Using the example on the previous page, the invoice was eligible for reimbursement under the Expenses Category Line item "Postage and Shipping", the vendor was The UPS Store, the date paid was January 5, 2021, the amount was \$85, and the Postage and Shipping line item had a "Yes" in the indirect eligible column, so the calculated Indirect Costs was \$85.00 x 10% = \$8.50. The final entry should look like the example below.

| Expenses      |          |        |         |        |                                           |
|---------------|----------|--------|---------|--------|-------------------------------------------|
| The UPS Store | 1/5/2021 | 545654 | \$85.00 | \$8.50 | Brochure Mailing -<br>Postage and Shiping |
|               |          |        |         | 1      |                                           |

### E. Performance Report (500-065-19)

Ѫ

|                                         | STATE OF FLORIDA DEPARTMENT OF TRANSPORTATION<br>PERFORMANCE REPORT                                                                                                    | 500-085-19<br>SAFETY<br>00/18 |
|-----------------------------------------|----------------------------------------------------------------------------------------------------|-------------------------------|
| Implementing Agency:                    | Claim Number:                                                                                                    |                               |
| Project Number:                         | (Example: G0527001)                                                                                                    | r                             |
| For the Period of:                      | through                                                                                                    |                               |
| standards, as written in Part IV of thi | led with each request for financial reimbursement. List the mir<br>is subgrant agreement, then describe the activities conducted<br>ons can be found in the Subrecipient Quick Reference Guide. | within this period            |
| 1.                                      |                                                                                                    |                               |
| 2.                                      |                                                                                                    |                               |
| 3.                                      |                                                                                                    |                               |
| 4.                                      |                                                                                                    |                               |
| 5.                                      |                                                                                                    |                               |
| 6.                                      |                                                                                                    |                               |
| 7.                                      |                                                                                                    |                               |
| 8.                                      |                                                                                                    |                               |

| Implementing Agency: |                     |
|----------------------|---------------------|
|                      | Claim Number:       |
| Project Number:      | (Example: G0527001) |
| For the Period of:   | through             |

**Implementing Agency:** Implementing Agency MUST match the name entered on the Statement of Highway Safety Project Costs (500-065-04).

**Project Number:** Project Number MUST match the number entered on the Statement of Highway Safety Project Costs (500-065-04)

**Claim Number:** Claim number MUST match the number entered on the Statement of Highway Safety Project Costs (500-065-04)

**For the Period of:** The start date and end date **MUST** match the billing period being used by the subrecipient on the Statement of Highway Safety Project Costs form (500-065-04).

A performance report shall be provided with each request for financial reimbursement.

## E. Performance Report (500-065-19)

The minimum performance standards for your subgrant can be found in Part IV of the subgrant agreement. They should be repeated in that same order and match verbatim for performance reporting.

The minimum performance standards are high level umbrellas used to capture activity towards subgrant objectives. Objectives are identified in Part II of the subgrant agreement. All activities conducted under the subgrant support the objectives; therefore, objective activity can be reported under one of the minimum performance standards.

### COMPLETING THE PERFORMANCE REPORT IS A TWO STEP PROCESS!!

| 1) | Enter the Minimum Performance Standards in the first lines of each |
|----|--------------------------------------------------------------------|
|    | row to match exactly what is stated in Part IV of the Subgrant     |
|    | Agreement.                                                         |

STATE OF FLORIDA DEPARTMENT OF TRANSPORTATION

|                                                                                                    |                                                               |           |              | PERFORMANCE REPORT                                                                                                    |
|----------------------------------------------------------------------------------------------------|---------------------------------------------------------------|-----------|--------------|----------------------------------------------------------------------------------------------------|
| Project Title: Testing the PDF<br>Project Number: WZ-2021-00053<br>FDOT Contract Number: GFS10                                                                                                    | THIS IS AN IMAGE FROM PART IV<br>OF THE SUBGRANT AGREEMENT!!! |           |              | Implementing Agency:         Example Agency Law Enforcement Agency           Claim Number:         Claim Number:           Project Number:         WZ-2021-00053                                                                                                    |
| PART IV: PERFORMANCE REPOR                                                                                                    | т                                                             |           |              | For the Period of: 1/2/2021 through 2/1/2020                                                                                                    |
| Minimum Performance Standards<br>The following are the minimum performance standards required in this subg<br>standards will be reported using FDOT form number 500-065-19 Performance<br>request for reimbursement. |                                                               |           |              | A performance report shall be provided with each request for financial reimbursement. List the minimum performance<br>standards, as written in Part IV of this subgrant agreement, then describe the activities conducted within this period<br>for each standard. Detailed instructions can be found in the Subrecipient Quick Reference Guide. |
| 1. Submit request(s) for financial reimbursement.                                                                                                    |                                                               |           |              | <ol> <li>Submit request(s) for financial reimbursement.</li> </ol>                                                                                                    |
| 2. Provide performance report(s).                                                                                                    |                                                               |           |              |                                                                                                    |
| 3. Facilitate meetings for Florida Aging Road User Coalition.                                                                                                    |                                                               | [         |              | 2. Provide performance report(s).                                                                                                    |
| 4. Provide assistance and support for the Aging Road User Program.                                                                                                    |                                                               | $ \land $ |              |                                                                                                    |
|                                                                                                    |                                                               |           |              | 3. Facilitate meetings for Florida Aging Road User Coalition.                                                                                                    |
|                                                                                                    |                                                               |           |              |                                                                                                    |
|                                                                                                    |                                                               |           |              | 4. Provide assistance and support for the Aging Road User Program.                                                                                                    |
|                                                                                                    |                                                               |           |              |                                                                                                    |
|                                                                                                    |                                                               |           |              | 5.                                                                                                    |
|                                                                                                    |                                                               |           |              |                                                                                                    |
|                                                                                                    |                                                               |           |              | 6.                                                                                                    |
|                                                                                                    |                                                               |           |              |                                                                                                    |
|                                                                                                    |                                                               | 1 I       |              |                                                                                                    |
|                                                                                                    |                                                               |           | $\mathbf{X}$ |                                                                                                    |
|                                                                                                    |                                                               |           |              |                                                                                                    |

500-055-

# E. Performance Report (500-065-19)

| STATE OF FLORIDA DEPARTMENT OF TRANSPORTATION SAGETY<br>PERFORMANCE REPORT SAGETY<br>Implementing Agency: Example Agency Law Enforcement Agency                                                                                                    |                                                                                                    |
|----------------------------------------------------------------------------------------------------|----------------------------------------------------------------------------------------------------|
| Project Number: WZ-2021-00053 (Example: 00527001) GFS100001                                                                                                    | form.                                                                                                    |
| For the Period of: 1/2/2021 through 2/1/2020                                                                                                    |                                                                                                    |
| A performance report shall be provided with each request for financial reimbursement. List the minimum performance<br>standards, as written in Part IV of this subgrant agreement, then describe the activities conducted within this period<br>or each standard. Detailed instructions can be found in the Subrecipient Quick Reference Guide. | BTATE OF FLORIDA DEPARTMENT OF TRANSPORTATION SOU<br>PERFORMANCE REPORT                                                                                                    |
| . Submit request(s) for financial reimbursement.                                                                                                    | Claim Number:           Project Number:         WZ-2021-00053         (Example: G0527001)         GFS100001                                                                                                    |
|                                                                                                    | For the Period of: 1/2/2021 through 2/1/2020                                                                                                    |
| Facilitate meetings for Florida Aging Read Liser Coalition.     Provide assistance and support for the Aging Road User Program.     S.                                                                                                    | A performance report shall be provided with each request for financial reimbursement. List the minimum performance standards, as written in Part IV of this subgrant agreement, then describe the activities conducted within this period for each standard. Detailed instructions can be found in the Subrecipient Quick Reference Guide. <ul> <li><b>1.</b> Submit request(s) for financial reimbursement.</li> <li>Per the terms of the subgrant agreement, the financial reimbursement request is hereby submitted an includes all costs paid for this period.</li> <li><b>2.</b> Provide performance report(s).</li> <li>Per the terms of the subgrant agreement, the performance report is provided with reimbursement clain number 1 for the period of January 2nd through February 1st and all subgrant performance has been not</li> <li><b>1.</b> Submit request (s) for financial reimbursement is performance report is provided with reimbursement clain number 1 for the period of January 2nd through February 1st and all subgrant performance has been not</li> </ul> |
|                                                                                                    | 3. Facilitate meetings for Florida Aging Road User Coalition.<br>Calendar invites, agendas and previous meeting minutes were forwarded to coalition members on<br>January 5th in preparation for the January 31st coalition meeting (copies attached). The meeting room w<br>confirmed and travel forms were provided for those members requiring travel reimbursement to attend th<br>meeting. These activities are in support of the subgrant objective to conduct at least 4 coalition meetings<br>within the subgrant cycle.                                                                                                    |
|                                                                                                    | <ol> <li>Provide assistance and support for the Aging Road User Program.</li> <li>An annual comparison report was created and distributed, to the data subcommittee of the coalition, 4<br/>January 16th to advise the current status of crash related and serious injury data for adults aged 65 and</li> </ol>                                                                                                    |
|                                                                                                    | above. This report was created in support of the subgrant objective to monitor and analyze crash related fatality and serious injury data for adults aged 65 and above.                                                                                                    |

# F. Artwork Approval Request

**Approval** - Before printing public information and educational items, a final draft or drawing of the items must be submitted to the FDOT State Safety Office for review and approval.

All public information and educational items are defined as "materials whose purpose is to convey substantive information about highway safety", therefore all items reimbursed with subgrant funds shall contain a traffic safety related message.

Requests must include the following:

- 1. A description of the public information or educational item being requested
- 2. The program/policy is the item supporting
- 3. Identification of the target audience
- 4. Explanation on how the item will be distributed
- 5. Estimated unit cost(s) for the item (must be economical way of conveying the information)

Either the Florida Department of Transportation logo or the words "Funding provided by the Florida Department of Transportation or Funded by FDOT" must appear on or in all artwork. "Brought to you by" or "Provided by" may also be used for this requirement.

Proof of receipt of all public information and education items shall be submitted to the FDOT State Safety Office at the time of reimbursement request.

A copy of the FDOT State Safety Office approval must be included with the invoice for public information and education items.

# F. Artwork Approval Request

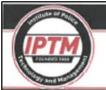

### Institute of Police Technology and Management

University of North Florida 12000 Alumni Drive | Jacksonville, Florida 32224 Phone: (904) 620-4786 | Fax: (904) 620-2453 www.iptm.org

August 13, 2019

Mr. Chris Craig Traffic Safety Administrator Florida Department of Transportation 605 Suvannee Street, MS 53 Tallahassee, Florida 32399

RE: Florida Law Enforcement Lialson Program Project Number: PT-19-12-01 Contract Number: G1065

Dear Mr. Craig:

I am requesting artwork approval for the attached 9"x 12.5" certificate holder(s). The certificate holder(s) will be combined with a recognition certificate and then distributed to law enforcement agencies and officers in promotion and support of the safety campaign in which the certificate of recognition is presented. The certificate holder(s) will assist us in meeting the objectives of the Florida Law Enforcement Liaison Program.

The costs for each certificate holder is projected to be \$3, and we have planned for a purchase amount of seven hundred-fifty (750). Funds are available for this project under the aforementioned grant and will come from the Expenses category, Printing line item.

I appreciate your consideration of this request. Sincerely,

Tim Roberts Law Enforcement Liaison Coordinator

Enclosure

cc: Al Roop Dan Orel Attachment

Training the Next Generation of Law Enforcement

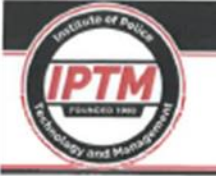

#### Institute of Police Technology and Management

University of North Florida 12000 Alumni Drive | Jacksonville, Florida 32224 Phone: (904) 620-4786 | Fax: (904) 620-2453 www.lptm.org

#### Description: Banner(s):

9" x 12.5" full-color certificate holder, LEL Badge design, no printing on inside covers.

All products must conform to the Buy America Act.

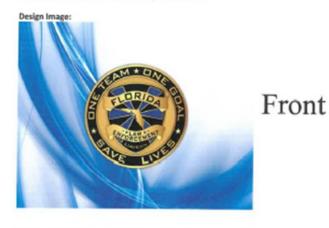

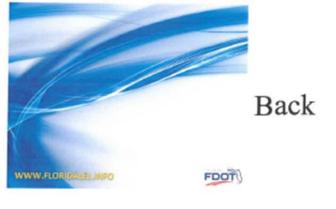

Training the Next Generation of Law Enforcement